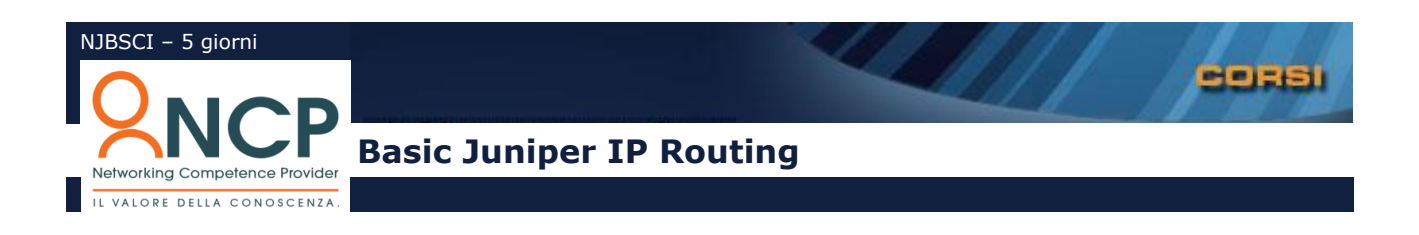

# **Introduzione**

**O**biettivo del corso è fornire le competenze per giungere ad un livello di conoscenza di base dei dispositivi Juniper Networks serie J, M e T utilizzanti Junos paragonabile alle certificazioni JNCIA. Il corso è incentrato sull'acquisizione di una buona manualità nella configurazione dei dispositivi e sarà quindi ricco di esercizi pratici.

# **Agenda**

#### **Architettura Hardware**

- Modello architetturale dei router Juniper (serie J, M, T)
- Strutture wire-speed non blocking
- Divisione tra "Control Plane" e "Data Plane"
- Router Engine e Forwarding Engine
- Struttura dello chassis
- Moduli di equipaggiamento
- Installazione e gestione del Hw
- Aggiornamento del firmware

# **La CLI in JUNOS**

- Juniper e Unix
- La command Line Interface di JUNOS.
- L'ambiente "Operational Mode" e l'ambiente "Configuration Mode"
- Come personalizzare la CLI
- Come entrare uscire dall'ambiente "Operational Mode"
- I principali comandi dell'ambiente "Operational Mode"
- Navigazione dell'ambiente "Operational Mode"
- Gestione degli utenti
- Come ottenere aiuto
- L'ambiente "Configuration Mode"
- Gerarchia e navigazione dell'ambiente "Configuration Mode"
- Capire come e dove i file di gestione sono immagazzinati
- Come ritornare ad una precedente configurazione "Rollback"
- Esecuzione dei comandi di "Operational Mode" in "Configuration Mode"
- Visualizzare, salvare e modificare la configurazione
- Creare gruppi di configurazione
- Come ottenere aiuto in "Configuration Mode"

# **Aspetti di Troubleshooting**

- Il modello di Troubleshooting secondo Juniper
- Indicatori di guasti
- Troubleshooting dello Chassis
- Monitoring delle Interfacce
- Troubleshooting dei protocolli di Routing con il comando "traceoptions"

# **Laboratorio**

Esercitazione sulla CLI dei router, configurazione dei profili utente, password, sessioni telnet, banner, privilegi, gestione della configurazione, rollback …

#### **Protocollo IP e interfacce**

- Struttura degli indirizzi e richiami sul subnetting
- Gestione gerarchica del piano di indirizzamento
- Il VLSM (Variable Length Subnet mask)
- CIDR (Classless Interdomain Routing) e Route-Summarization
- Principali tipologie di interfacce: FastEthernet, Gigabit Etherhet, ATM, Sonet/SDH, Seriali.
- Interfacce di Loopback
- Interfacce di Tunnel

#### **Laboratorio**

Allestimento dell'ambiente di lavoro. Configurazione delle principali tipologie di interfacce

# **Il routing dei pacchetti**

- Funzionalità dei router e gestione della routing-table
- Routing statico: definizione dei percorsi attraverso le route statiche
- La default Route
- Routing dinamico: concetti di metrica e di convergenza
- Protocolli Classfull e protocolli Classless
- Protocolli IGP vs EGP
- I protocolli Distance-Vector vs Link-State
- Il RIP (versione 1 e versione 2)
- Matrice di caratterizzazione dei protocolli dinamici
- Concetti di redistribuzione
- Routing Policy
- Policy Overview
- Match Conditions
- Applying Policy
- Route Filters

#### **Laboratorio**

Laboratorio sulla configurazione di IP, Routing statico e routing dinamico con RIP.

# **I protocolli Link-State: OSPF**

- Il protocollo OSPF
- Il protocollo di Hello e la costruzione delle adiacenze
- Funzionamento di OSPF in ambiente LAN: il Designated Router
- Funzionamento di OSPF su reti WAN punto-punto
- Lo scambio degli Update
- Il database topologico
- Convergenza di OSPF
- OSPF in area multipla (introduzione)

# **Laboratorio**

- Configurazioni di OSPF con relativa analisi e discussione dei risultati:
- Allestimento dell'ambiente di lavoro.
- Configurazione base di OSPF in area singola
- Configurazione di OSPF in area multipla (semplici scenari)

# **I protocolli Link-State: IS-IS**

- Il protocollo IS-IS nel contesto ISO/OSI
- Il protocollo CNLP
- Indirizzi NSAP e indirizzi NET.
- Utilizzo di IS-IS per routing IP: Integrated IS-IS.
- Pacchetti di Hello e costruzione delle adiacenze.
- Elezione del DIS in reti LAN
- Adiacenze tipo L1, L2 e L1/L2
- Lo scambio degli Update
- Il database topologico
- Classificazione dei router

# **Laboratorio**

Configurazioni di IS-IS con relativa analisi e discussione dei risultati: Configurazione base di IS-IS in area singola Configurazione di IS-IS in area multipla semplici scenari

#### **Il modello di Internet**

- Routing IGB e EGP
- Gli Autonomous Systems
- Il peering
- Organismi di standardizzazione, controllo e registrazione

# **Il protocollo BGPv4**

- Ambiti di utilizzo di BGPv4
- Caratterizzazione del protocollo come Path-Vector
- Sessioni BGP
- Struttura dell'Header BGP e tipologie di messaggi
- I messaggi di OPEN
- I messaggi di Keepalive
- I messaggi di UPDATE
- I messaggi di Notifica
- Meccanismi di autenticazione
- Gli Attributi BGP
- Tabella BGP vs Tabella IP (forwarding table)
- Processi di propagazione delle route
- Processi di redistribuzione
- Route Summarization e CIDR Automatic Summarization

#### **Laboratorio**

Allestimento dell'ambiente di lavoro. Configurazione base di una sessione BGP con e senza redistribuzione. Configurazione base di una sessione BGP con aggregazione dei prefissi.

# **Generalità dell'MPLS**

- Introduzione e aspetti Tecnologici
- Motivi che hanno condotto a MPLS
- Terminologia MPLS
- Concetti di Label Forwarding
- Tabelle di routing e gestione delle etichette

# **Label Distribution Protocol**

- Generalità
- Modalità di distribuzione delle etichette
- Funzionalità LDP
- Adiacenze LDP
- Il meccanismo di Discovery
- Sessione LDP
- Messaggi LDP
- Aspetti di convergenza

# **Laboratorio**

Esempi di configurazione di MPLS-LDP con relativa analisi e discussione dei risultati

# **Traffic Engineering**

- Generalità su TE
- I limiti del routing tradizionale
- Concetto di LSP MPLS
- Segnalazione e gestione dei percorsi
- Protocolli RSVP-TE e CR-LDP
- Protezione dei percorsi
- Esempi di configurazioni e loro discussione

# **Laboratorio**

Esempi di configurazione di Tunnel TE con relativa analisi e discussione dei risultati

# **Multicasting**

- I benefici del multicast
- Gli indirizzi di Multicast
- Il protocollo IGMP
- Il routing Multicast
- PIM: Operazioni di tipo Dense and Sparse Mode
- RP Discovery

# **Laboratorio**

Allestimento di un ambiente di base multicast

#### **Sicurezza**

- Introduzione a "Firewall Filter Syntax"
- Match Conditions
- Actions
- Applicazione dei "Firewall Filters"
- Esempi di filtri
- Rate Policing
- Analisi di Counter e Policer
- NAT/PAT
- IPSec (Cenni)

# **Laboratorio**

Implementazione di semplici filtri di base relative a contesti tradizionali, utilizzo del NAT

# **Metodologie didattiche**

Il corso si propone di trattare la configurazione dei router Juniper, è quindi focalizzato sulla CLI del sistema operativo JunOS. I partecipanti hanno a disposizione un laboratorio dove potranno mettere in pratica attraverso opportune esercitazioni didattiche gli insegnamenti appresi.

Oltre ai tradizionali strumenti di comunicazione (lavagna fissa e a fogli mobili, proiettore per diapositive,

puntatore laser, applicativi per presentazioni multimediali), il docente si avvarrà anche di nuovi supporti didattici per aumentare il coinvolgimento dei partecipanti.

Il materiale didattico comprende l'intera collezione delle diapositive mostrate in classe. Ulteriore documentazione di protocolli e programmi sono inoltre forniti a corredo del programma teorico.

Ad ogni partecipante sarà rilasciato un attestato di partecipazione rilasciato da NCP.

# **Obiettivi**

Lo scopo del corso è fornire ai partecipanti una conoscenza di base sulla configurazione degli apparati Juniper.

# **Destinatari**

Tutti coloro che fanno utilizzo di apparati Juniper per il routing dei pacchetti IP e la gestione di reti IP in generale.

# **Prerequisiti**

Conoscenza di base delle architetture e delle tecnologie tradizionali delle reti di TLC e del TCP/IP.